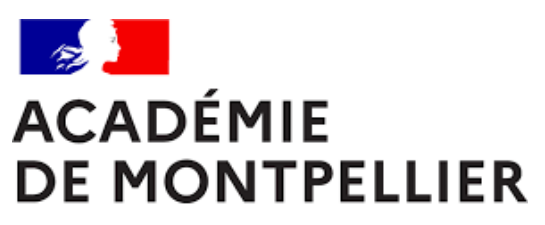

Liberté Égalité Fraternité

GUIDE D'INSCRIPTION AUX EPREUVES TERMINALES DES BACCALAUREATS GENERAL ET TECHNOLOGIQUE DES CANDIDATS INDIVIDUELS DES ETABLISSEMENTS HORS-CONTRAT **SESSION 2024**

**DIVISION DES EXAMENS ET CONCOURS [DEC 3]**

GUIDE D'INSCRIPTION | ÉDITION 2024 **Page | 1**

**GUIDE D'INSCRIPTION AUX EPREUVES TERMINALES DES BACCALAUREATS GENERAL ET TECHNOLOGIQUE DES CANDIDATS INDIVIDUELS DES ETABLISSEMENTS HORS-CONTRAT**

# SOMMAIRE

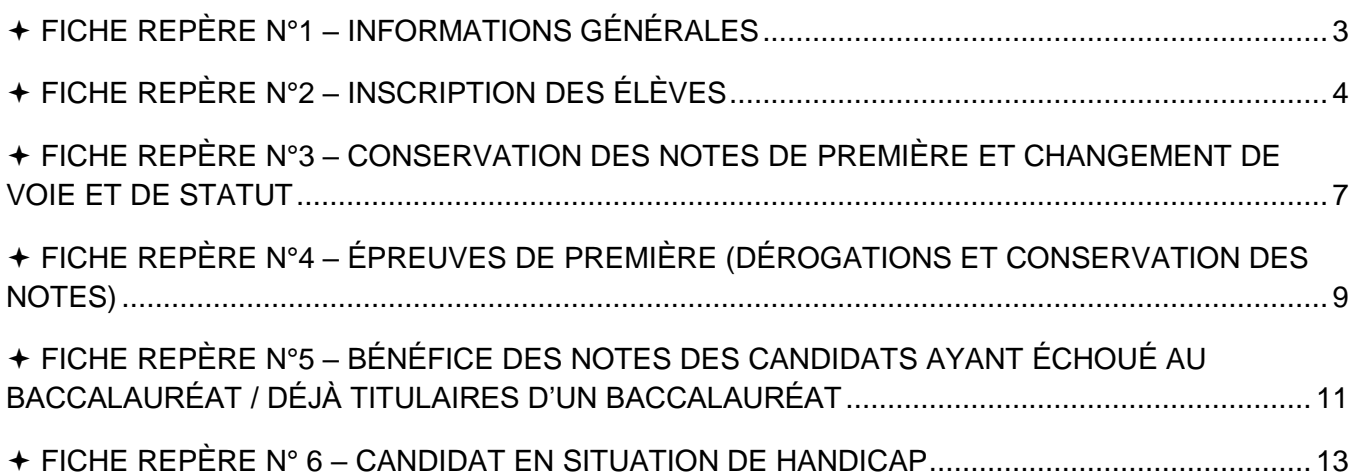

## <span id="page-2-0"></span>FICHE REPÈRE N°1 – INFORMATIONS GÉNÉRALES

#### **Bureau du baccalauréat général et technologique [ce.decinscription@ac-montpellier.fr](mailto:ce.decinscription@ac-montpellier.fr)**

## **RECTORAT DE MONTPELLIER Bureau du baccalauréat général et technologique 31, rue de l'Université - CS 39004 34064 Montpellier cedex 2 [www.ac-montpellier.fr](http://www.ac-montpellier.fr/)**

## **CALENDRIER**

Inscriptions du 6 novembre 2023 14h00 au 24 novembre 2023 18h00

Les premières épreuves auront lieu dès le mois d'avril. Le calendrier académique des épreuves sera disponible sur le site de l'académie courant du mois de janvier.

Les convocations sont publiées sur CYCLADES 15 jours minimum avant chaque épreuve.

#### <span id="page-3-0"></span>**IMPORTANT**

- Toute la documentation CYCLADES est disponible sur le portail établissement.
- Pour information, l'aide globale est accessible depuis le bouton Aide ? situé en haut à droite de votre écran. Vous pouvez accéder, à l'aide du sommaire, à toutes les aides disponibles pour CYCLADES.

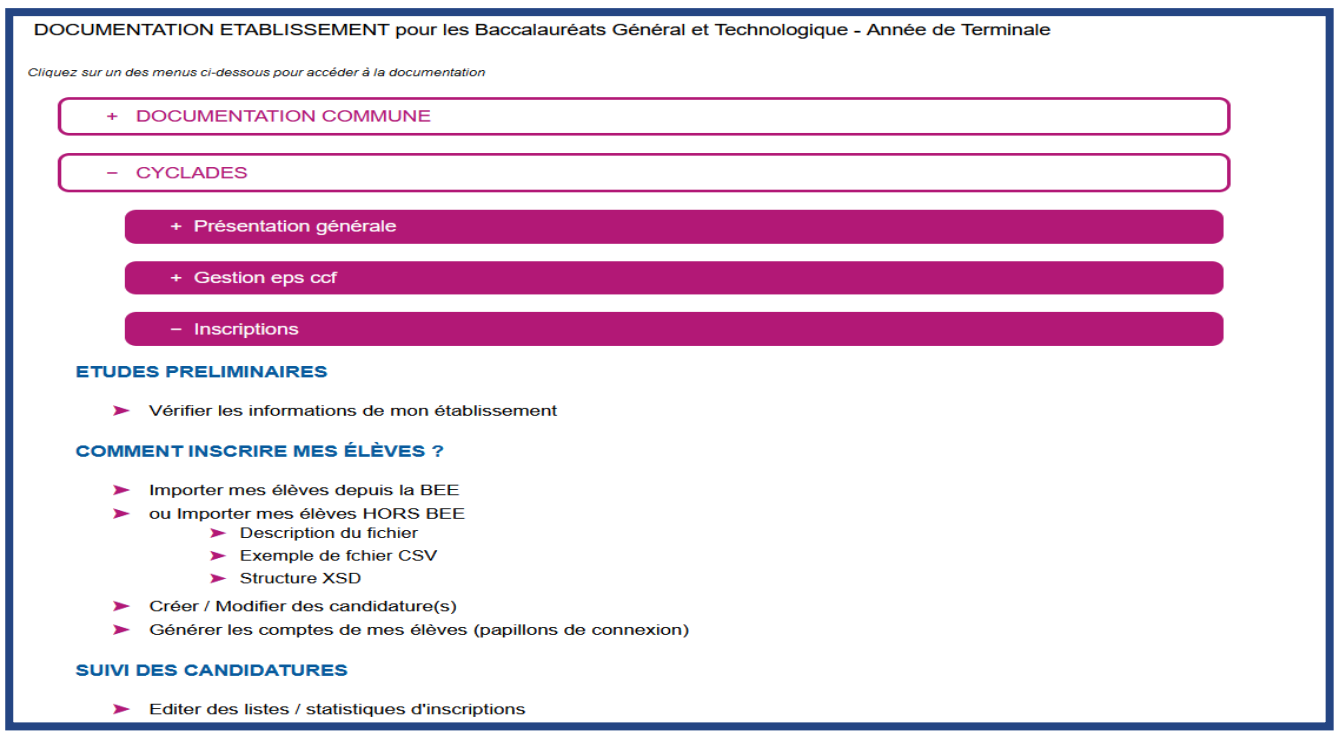

#### **LES OUTILS INFORMATIQUES**

Les établissements se connecteront et s'identifieront sur le portail intranet académique. Les inscriptions se feront depuis ACCOLAD :

Menu Applications  $\rightarrow$  portail des applications ARENA  $\rightarrow$  accès depuis un autre point d'accès, domaine « examens et concours » → Gestion des candidats (CYCLADES)

Les codes d'accès et mot de passe à utiliser sont ceux de la session précédente.

#### **L'INSCRIPTION**

Les candidats des classes de Terminale seront préinscrits dans CYCLADES à partir d'une bascule de la base des élèves de 1<sup>ère</sup>, puis il appartiendra aux établissements de faire un import de leur base élèves afin que leurs élèves passent en **inscrits**.

 **Les comptes des candidats scolaires utilisés en 1ère, et donc déjà générés, seront utilisés en Terminale. Seules les nouvelles inscriptions nécessitent une génération de papillon de connexion. RAPPEL : ne peuvent être inscrits en Terminale que les candidats ayant déjà subi les épreuves de 1ère ou étant âgés d'au moins 20 ans en 2024.**

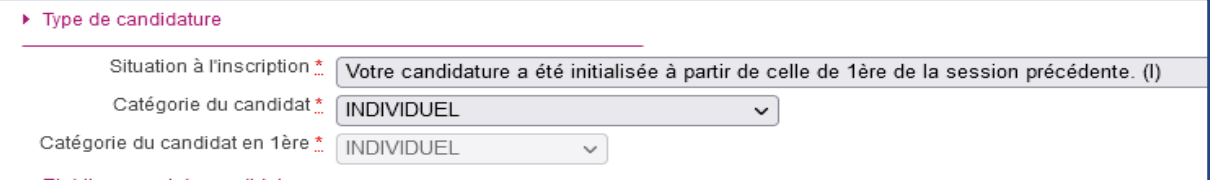

Si les candidats ont perdu leurs identifiants, vous pouvez accéder aux identifiants générés en 1ère grâce au compte-rendu émis au moment de la génération ou à l'aide d'une liste statistique. Il est fortement conseillé, lors de la génération des papillons, de les conserver en PDF car vos élèves ont accès sur plusieurs années à leur compte CYCLADES (le compte n'est jamais clos du moment où il existe une candidature).

## **CAS D'UN ÉLÈVE NON INSCRIT DANS VOTRE ÉTABLISSEMENT**

Pour les cas ci-dessous, vous ne devez pas créer de nouvelle candidature :

 **Si un élève était inscrit en 1 ère dans un autre établissement de l'académie ou si un élève était inscrit en 1 ère dans une autre académie**, il existe obligatoirement une candidature en préinscrit dans la base CYCLADES BGT. En cas de difficultés, vous devez contacter le bureau du bac, en précisant NOM/ Prénom/ date de naissance/ première ou terminale/ ÉTABLISSEMENT d'ORIGINE.

#### **SIGNATURE ET ENVOI DES CONFIRMATIONS D'INSCRIPTIONS**

À l'issue de la saisie, les confirmations d'inscription seront imprimées **en recto uniquement** :

**a** à partir de l'onglet Inscription,

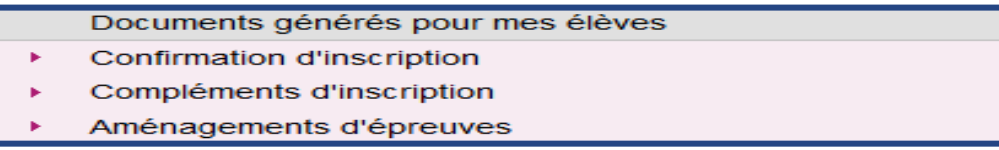

 et une liste récapitulative, comportant la colonne émargement des candidats, est également disponible.

**Les confirmations sont vérifiées** par les familles et doivent impérativement être signées par le candidat et son représentant légal.

## **PIÈCES À FOURNIR À LA DEC**

Pour tous les candidats :

- **la confirmation d'inscription signée,**
- un document LISIBLE attestant de l'identité du candidat (CNI, passeport ou carte de séjour), au format A4, en portait et en recto uniquement.

Dans certains cas spécifiques :

- **pour les candidats issus d'une autre académie ou d'un autre établissement uniquement** : le relevé de notes de 1ère,
- **pour les redoublants uniquement** : le relevé de notes du baccalauréat.

**L'envoi des documents se fera uniquement par envoi électronique, à l'adresse suivante : ce.decinscription@ac-montpellier.fr**

## **ENVOI DES PIÈCES**

L'ensemble des confirmations d'inscription vérifiées et signées sera à renvoyer par mail au plus tard le **6 décembre 2023 à 12h, délai de rigueur.**

#### **LES MODIFICATIONS D'INSCRIPTION**

Tant que les inscriptions dans CYCLADES sont ouvertes, vous pourrez effectuer les modifications dans l'application.

Au-delà de la date de fermeture, les modifications ne pourront être effectuées que par les services de la DEC<sub>3</sub>

- **pour les changements relatifs à une arrivée en cours d'année dans l'établissement**,
- **pour les ajustements**, il conviendra de transmettre à **[ce.decinscription@ac-montpellier.fr](mailto:ce.decinscription@ac-montpellier.fr)**, les modifications de saisie type dispense, nom de famille erroné, date de naissance, etc. par le biais de la confirmation d'inscription corrigée en rouge.

### **IMPORTANT**.

 **Les confirmations d'inscriptions et les pièces justificatives sont à conserver dans les établissements après signature**.

## **POINT DE VIGILANCE**

**Il n'est pas possible de permuter Ia LVA et Ia LVB en cours d'année de terminale, ou bien entre Ia classe de première et celle de terminale.** 

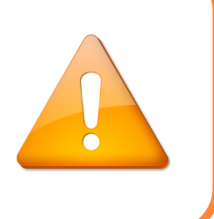

## <span id="page-6-0"></span> FICHE REPÈRE N°3 – CONSERVATION DES NOTES DE PREMIÈRE ET CHANGEMENT DE VOIE ET DE STATUT

#### **Conservation des notes des épreuves anticipées pour les candidats de la session 2021** :

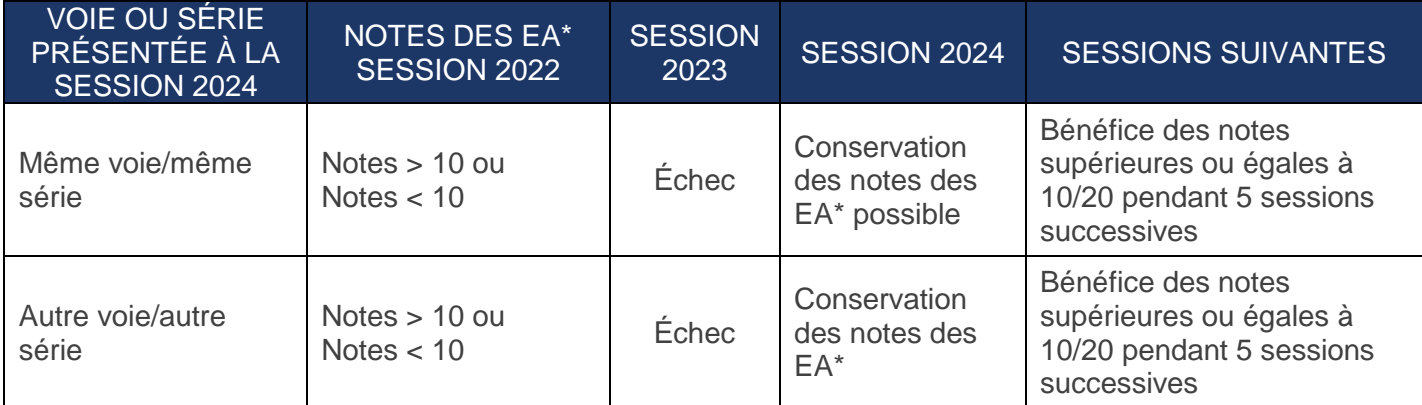

## **Conservation des notes des épreuves anticipées pour les candidats ayant participé à des sessions antérieures à la session 2020 :**

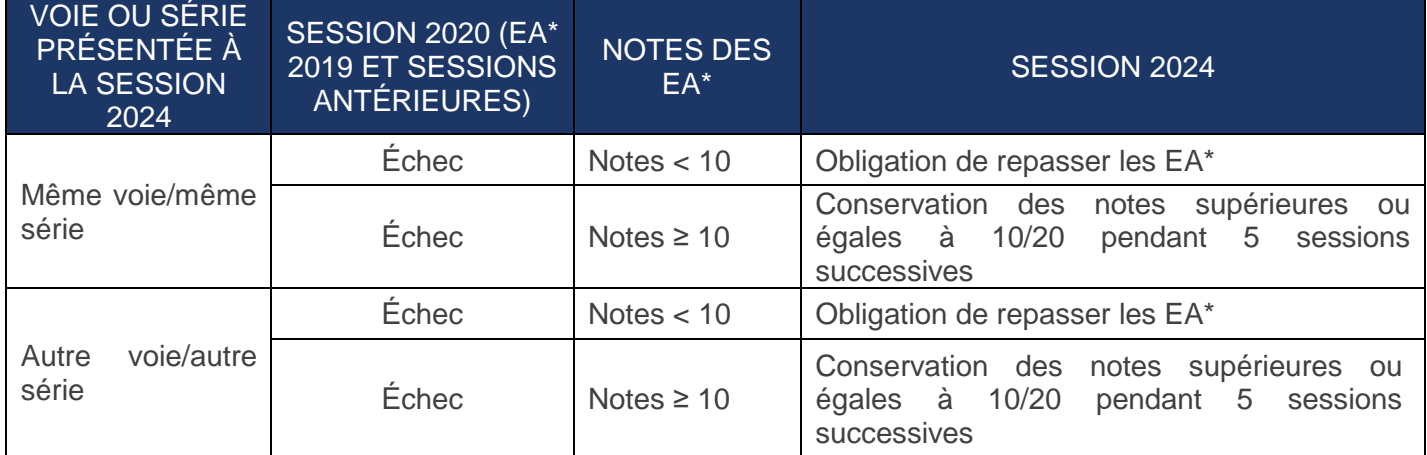

\*Épreuves Anticipées de français (français écrit et oral).

Arrêté du 6 novembre 2019 relatif à la dispense de certaines épreuves du baccalauréat général ou technologique pour les candidats qui changent de série ou de voie de formation : **<https://www.legifrance.gouv.fr/loda/id/JORFTEXT000039481459/2020-11-09/>**

#### **AUTRE SCOLARISATION QUE VOIX GÉNÉRALE ET TECHNOLOGIQUE :**

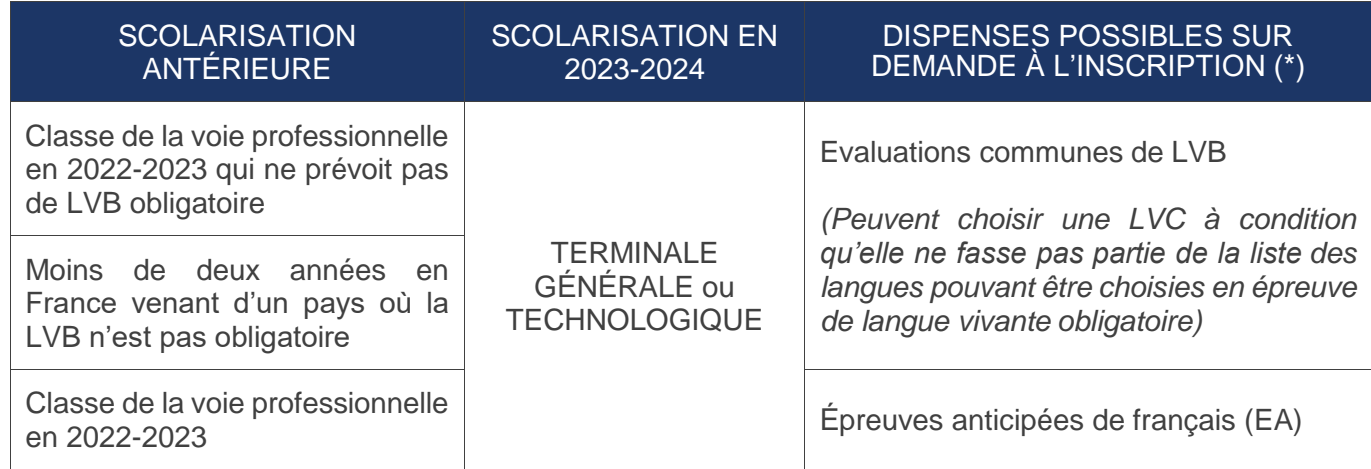

#### **CHANGEMENT DE VOIE :**

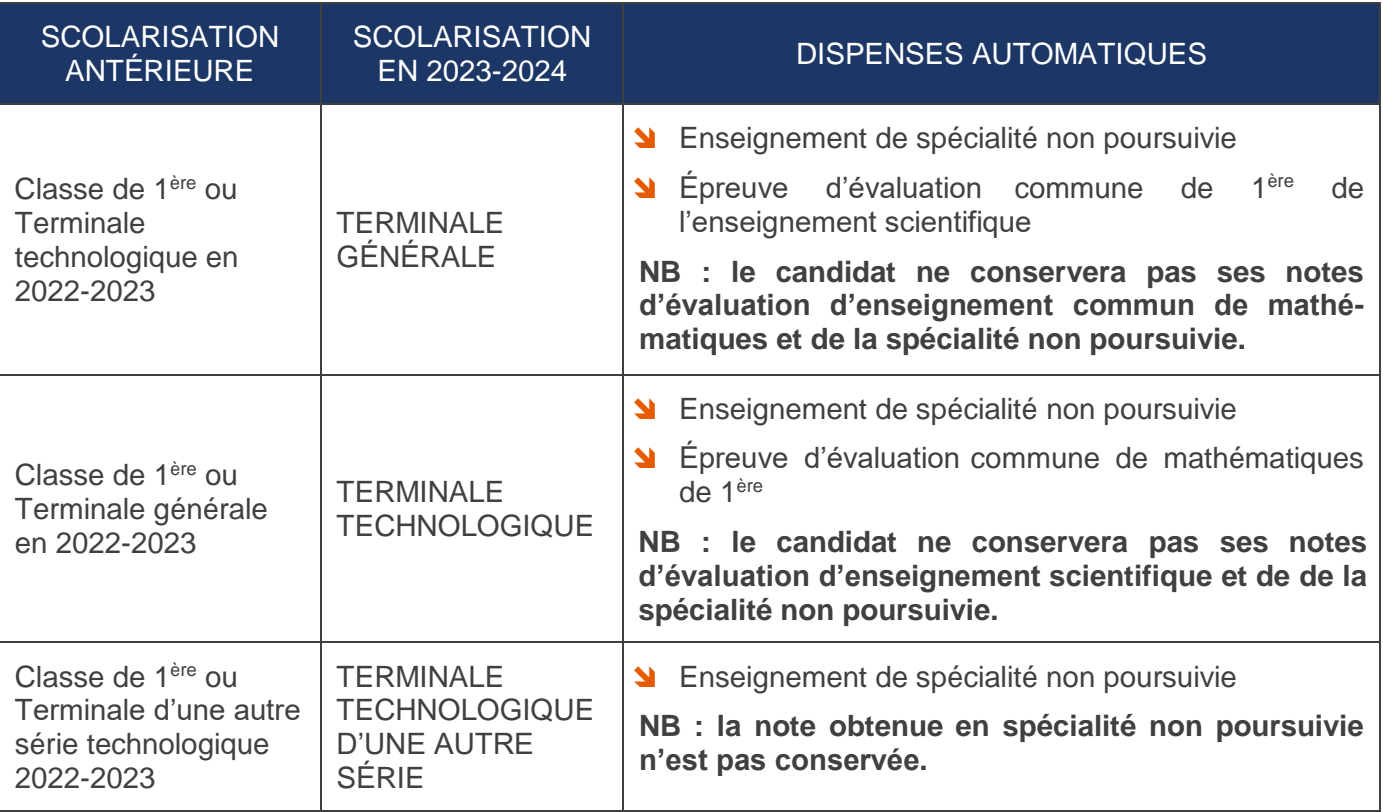

## **CHANGEMENT DE STATUT**

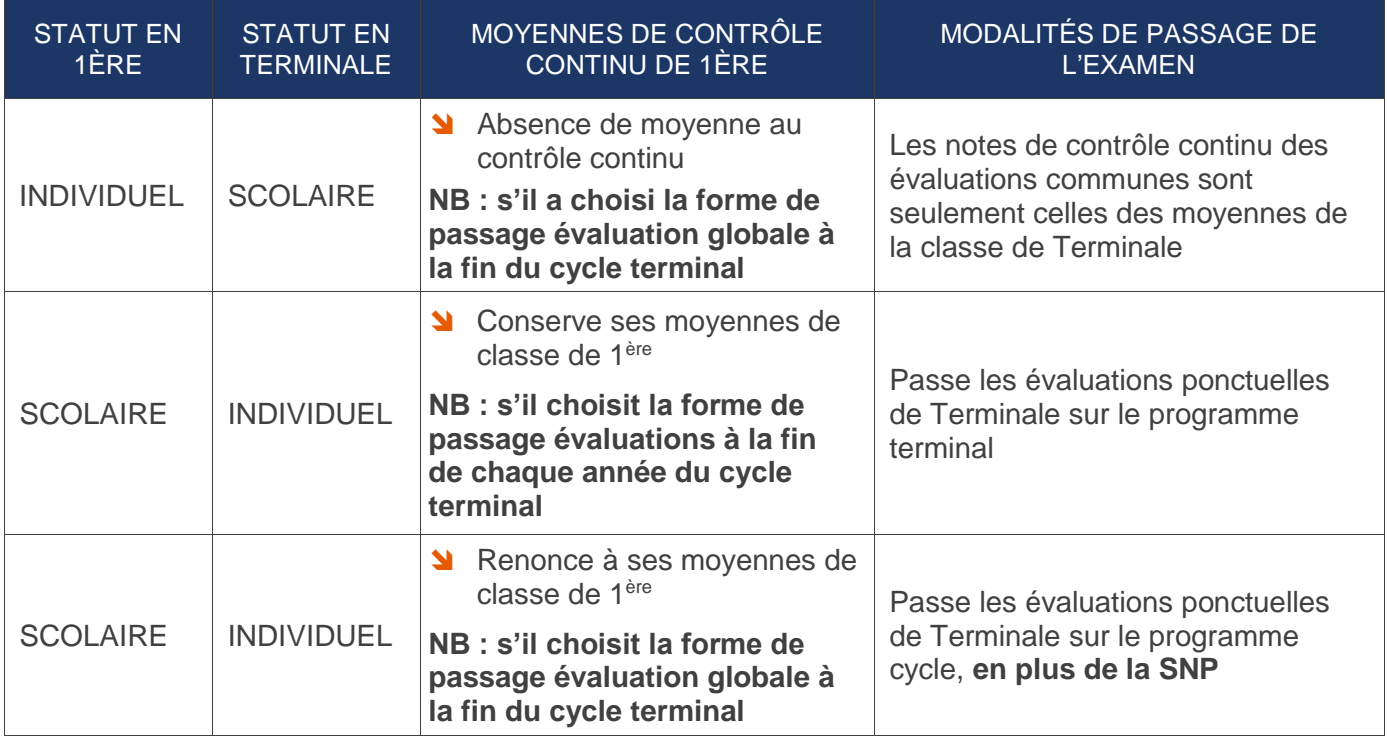

## FICHE REPÈRE N°4 – ÉPREUVES DE PREMIÈRE (DÉROGATIONS ET CONSERVATION DES NOTES)

## **LES DÉROGATIONS POUR LES ÉPREUVES DE PREMIÈRE**

Certaines situations limitatives, mentionnées dans le tableau ci-dessous, permettent à un candidat au baccalauréat de présenter les épreuves anticipées en même temps que les épreuves terminales.

**Candidat pouvant bénéficier d'une dérogation pour subir les épreuves de 1 ère au cours de l'année de Terminale :**

<span id="page-8-0"></span>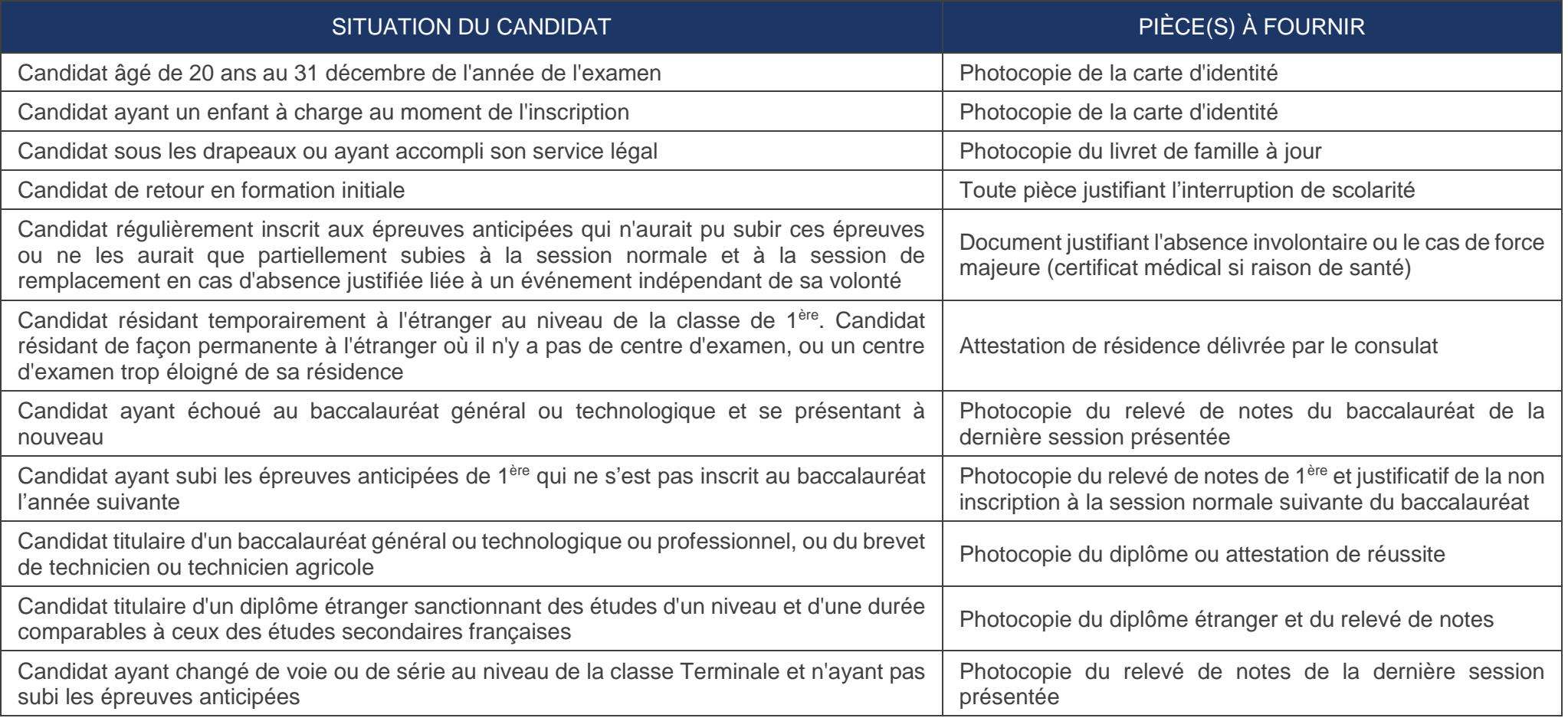

**Les candidats pouvant bénéficier de la conservation des notes d'épreuves de 1 ère :**

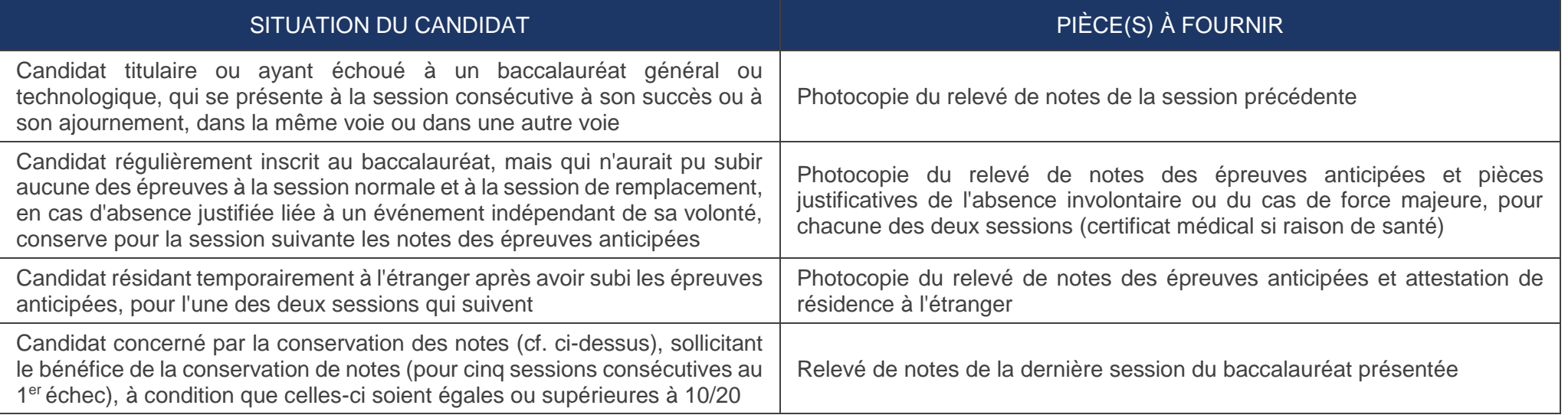

## <span id="page-10-0"></span>**LE BÉNÉFICE DES NOTES**

#### **Pour le cas des candidats ayant échoué au baccalauréat aux sessions 2020 et antérieures :**

- Après un **échec** au baccalauréat, tous les candidats peuvent prétendre au bénéfice des notes égales ou supérieures à 10/20, dans la limite de 5 sessions.
- Les candidats qui remplissent les conditions prévues par les articles D. 334-13 et D. 334-14 du Code de l'éducation ont la possibilité de conserver sur leur demande, conformément aux dispositions respectives de ces articles, les notes qu'ils ont obtenues à la première session de la même série du baccalauréat général à laquelle ils se sont présentés avant la session 2021.

#### **SOURCES UTILES**

- Arrêté du 29 avril 2019 : **<https://www.legifrance.gouv.fr/jorf/id/JORFTEXT000038777552>**
- Il existe 2 tableaux d'équivalences : **https://cache.media.eduscol.education.fr/file/Lycee/25/9/tableau-equivalence-bac-voieG\_1321259.pdf https://cache.media.eduscol.education.fr/file/Lycee/26/1/tableau-equivalence-bacvoieTechno\_1321261.pdf**

**Pour le cas des candidats ayant échoué au baccalauréat à partir de la session 2021**, ils peuvent conserver les notes égales ou supérieures à 10/20 (pour une durée de 5 ans) **:**

- des 2 enseignements de spécialité,
- de la philosophie,
- **du grand oral.**

**Ils ne peuvent pas conserver les notes des évaluations communes dont l'EPS et les enseignements optionnels.**

## **POINT DE VIGILANCE**

- Il n'est possible de conserver que les notes obtenues au 1<sup>er</sup> groupe d'épreuves, sont donc exclues les notes acquises aux épreuves de rattrapage.
- Les candidats qui conservent des notes ne peuvent prétendre à une mention.

continu sont uniquement celles de Terminale.

En ce qui concerne les candidats triplant, les notes prises en compte pour le contrôle

## **Le bénéfice des notes est automatique dans CYCLADES si le dossier a été initialisé à partir de celui de l'année précédente.**

Si le candidat ne veut donc pas ce bénéfice de notes, il doit l'indiquer au moment de son inscription (en rouge sur la confirmation d'inscription signée) à chacune des cinq sessions suivant la première session à laquelle il s'est présenté. Un candidat, pouvant bénéficier de la conservation des notes, mais qui n'en effectue pas la demande lors de sa réinscription, ne pourra plus prétendre à la conservation des notes.

### CANDIDATS DÉJÀ TITULAIRES D'UN BACCALAURÉAT GÉNÉRAL OU TECHNOLOGIQUE

 Les candidats qui représentent l'examen alors qu'ils sont déjà titulaires d'un baccalauréat général ou technologique peuvent demander à bénéficier d'une dispense d'épreuves. Cette dispense est globale et ne peut pas porter sur une ou plusieurs épreuves choisies. **Pour rappel, une dispense d'épreuves ne permet pas de prétendre à une mention à l'examen du baccalauréat**.

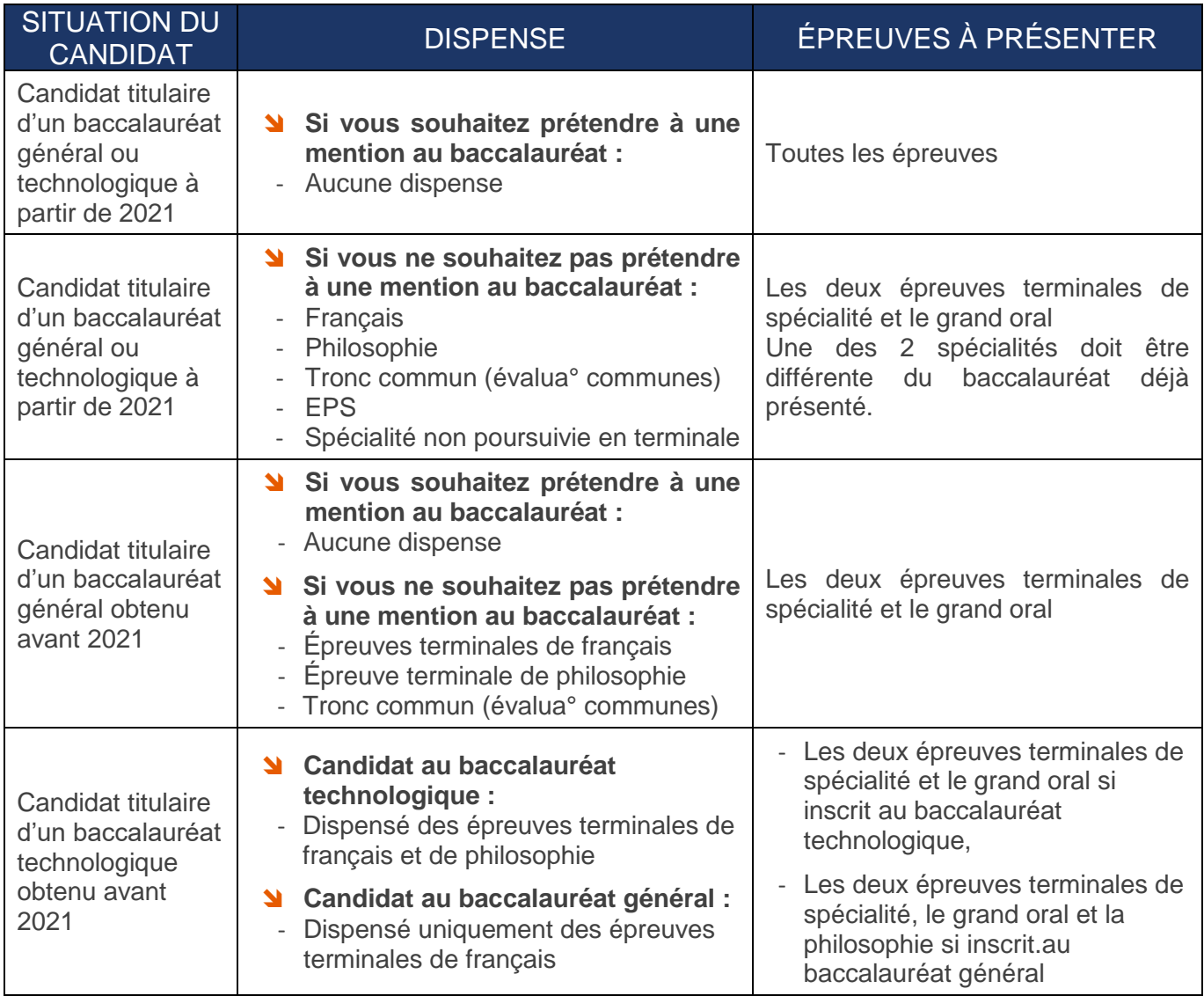

- Les notes obtenues pour l'obtention du baccalauréat dont les candidats sont déjà titulaires ne sont pas prises en compte.
- ✓ La moyenne des notes est calculée en tenant compte uniquement des notes obtenues aux épreuves passées à la session pour laquelle le candidat s'inscrit, affectées des coefficients fixés par le règlement d'examen en vigueur.
- ✓ Au second groupe d'épreuves, les candidats faisant l'objet d'une dispense mentionnée passent deux épreuves de contrôle maximum, parmi celles qu'ils ont passées au premier groupe d'épreuves.
- La dispense d'épreuves ne permet pas de prétendre à l'obtention d'une mention même si la moyenne obtenue à l'examen est supérieure ou égale à 12/20.

## <span id="page-12-0"></span>FICHE REPÈRE N° 6 – CANDIDAT EN SITUATION DE HANDICAP

 Dans un souci de simplification vis à vis des établissements, le traitement des dossiers de demandes d'aménagements d'épreuves aux examens est centralisé depuis le 1er septembre 2023, au sein d'un service unique de la DEC.

**Pour toute demande de renseignements relatifs aux aménagements, il conviendra d'envoyer un courriel à l'adresse suivante : ce.amenagementbac@ac-montpellier.fr**

- Les formulaires de demande d'aménagements sont téléchargeables sur le site académique (onglet « examens » puis « Handicap et aménagements d'épreuve »).
- **Les aménagements d'épreuves doivent être demandés par le candidat avant la date limite des inscriptions à l'examen, soit avant le vendredi 24 novembre 2023.**
- **Un candidat souffrant d'un handicap permanent connu au moment de l'inscription à l'examen et qui souhaite demander un aménagement des épreuves doit renseigner par « OUI » la rubrique « Handicap » sur l'application d'inscription CYCLADES ;**

## **POINT DE VIGILANCE**

**Le renseignement de la mention « OUI » dans la rubrique « Handicap » sur l'application d'inscription CYCLADES ne constitue pas une demande d'aménagement.** 

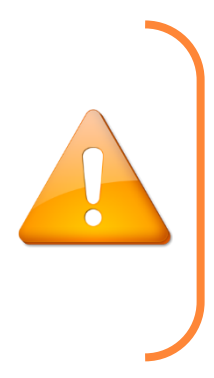

 Les candidats avec handicap temporaire au moment des épreuves devront compléter un document qui sera mis en ligne dans le courant du mois de mars 2024.